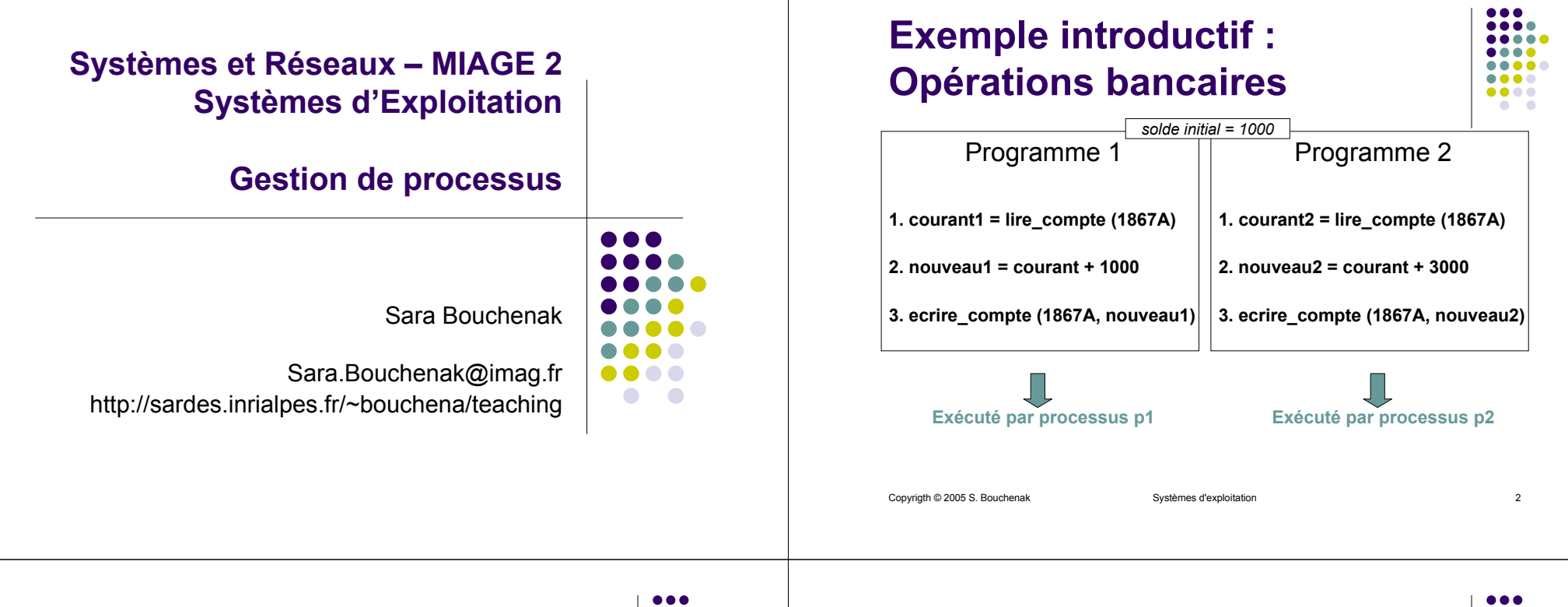

#### **Exécution des opérations bancaires**

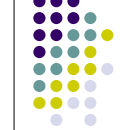

- Les processus p1 et p2 sont lancés depuis deux agences différentes
- Les deux processus se déroulent en parallèle
- L'exécution des opérations peut être entrelacée dans un ordre quelconque, à condition de respecter l'ordre local pour chacun des processus

#### **1er exemple d'exécution**

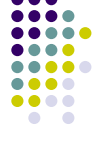

**Processus p1**

**Processus p2** solde initial = 1000

- **1. courant1 = lire\_compte (1867A) 3. ecrire\_compte (1867A, nouveau1)**
- **1. courant2 = lire\_compte (1867A)**
- **2. nouveau1 = courant + 10002. nouveau2 = courant + 3000**
	- **3. ecrire\_compte (1867A, nouveau2)**
- z p1.1 ; p1.2 ; p1.3 ; p2.1 ; p2.2 ; p2.3
- Quel est le solde résultant ?

#### ª *5000*

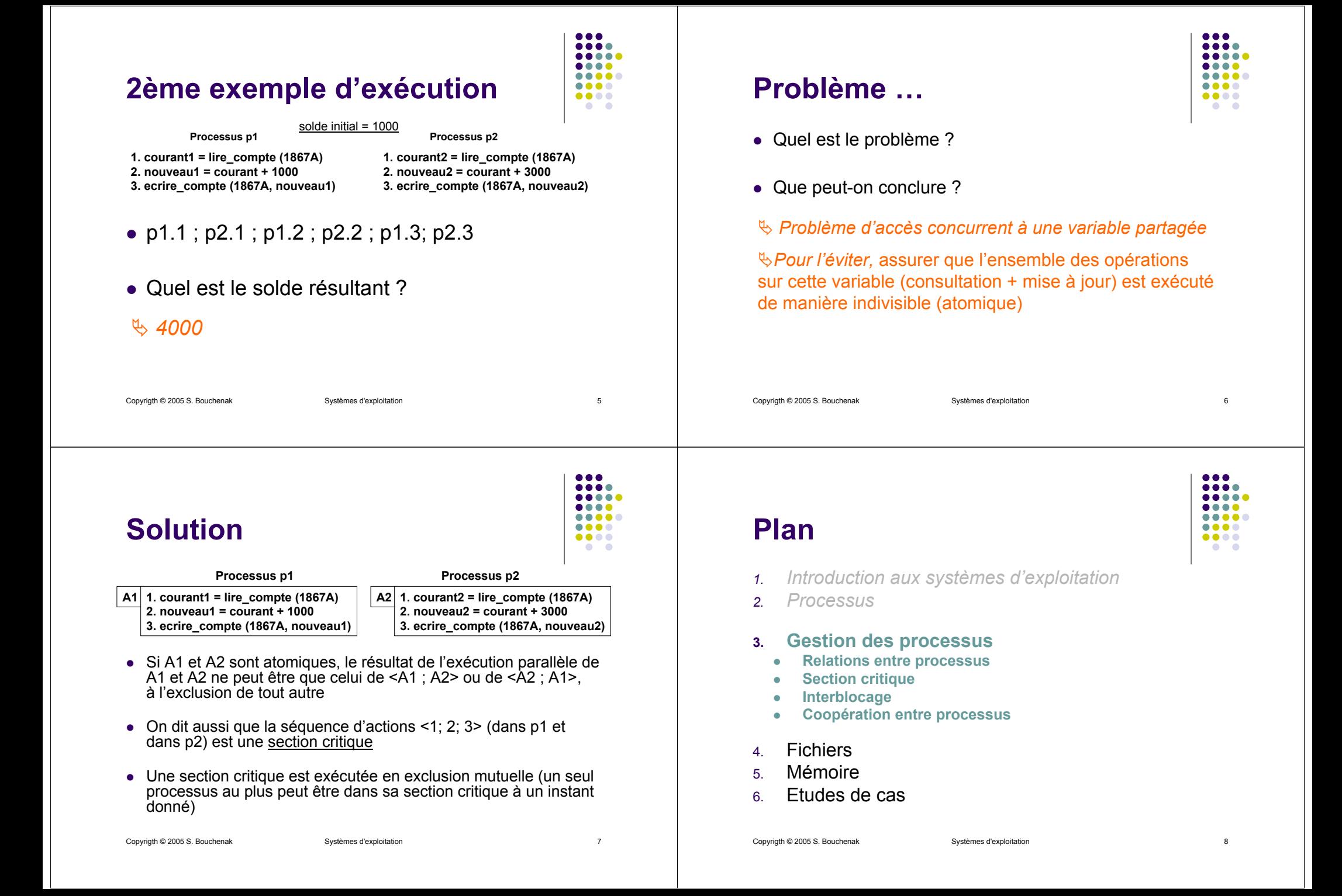

#### **Relations entre processus : Compétition vs. coopération**

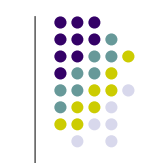

- Compétition
	- Situation dans laquelle plusieurs processus doivent utiliser simultanément une ressource à accès exclusif
	- La ressource ne pouvant être utilisée que par un seul processus à la fois
	- $\bullet$  Exemples
		- processeur (cas du pseudo-parallélisme)
		- $\bullet$  imprimante
	- $\bullet$  Une solution possible (mais non la seule) : faire attendre les processus demandeurs jusqu'à ce que l'occupant actuel ait fini (premier arrivé, premier servi)

Copyrigth © 2005 S. Bouchenak Systèmes d'exploitation 9

#### **Relations entre processus : Compétition vs. coopération**

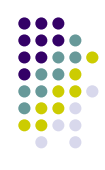

- Coopération
	- Situation dans laquelle plusieurs processus collaborent à une tâche commune
	- Les processus doivent se synchroniser pour réaliser cette tâche
	- $\bullet$  Exemples
		- $\bullet$  p1 produit un fichier, p2 imprime le fichier
		- $\bullet$  p1 met à jour un fichier, p2 consulte le fichier
	- $\bullet$  La synchronisation se ramène au cas suivant : un processus doit attendre qu'un autre processus ait franchi un certain point de son exécution

```
Copyrigth © 2005 S. Bouchenak Systèmes d'exploitation 10
```
#### **Faire attendre un processus**

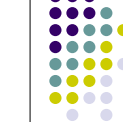

- Dans les deux types de relations (compétition ou coopération), on est conduit à faire attendre un processus.
- Comment réaliser cette attente ?
- Solution 1 : attente active

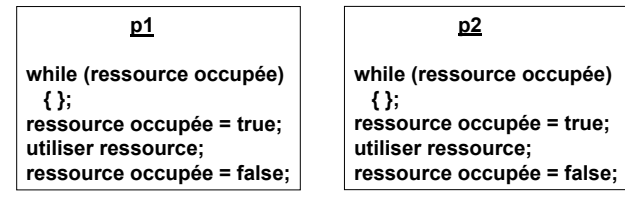

- très peu économique si pseudo-parallélisme
- difficulté d'une solution correcte (à voir plus tard)

Copyrigth © 2005 S. Bouchenak Systèmes d'exploitation 11

#### *blocage*

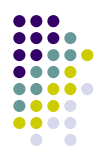

- Solution 2 : blocage du processus
	- On définit un nouvel état pour les processus, l'état bloqué.

**Faire attendre un processus**

 $\bullet$  L'exécution d'un processus bloqué est arrêtée, jusqu'à son réveil explicite par un autre processus

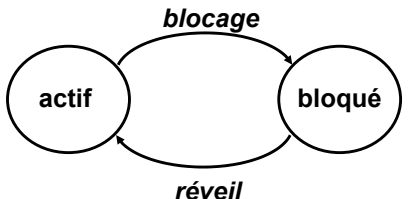

#### **Plan**

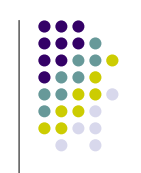

- *1.Introduction aux systèmes d'exploitation*
- *2.Processus*

#### **3.Gestion des processus**

- $\bullet$ *Relations entre processus*
- z**Section critique**
- z**Interblocage**
- z**Coopération entre processus**
- 4. Fichiers
- 5.Mémoire
- 6.Etudes de cas

### **Modes de réalisation d'une section critique**

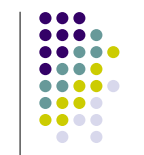

• Il existe plusieurs modes de réalisation d'une section critique

Copyrigth © 2005 S. Bouchenak Systèmes d'exploitation 13

- En utilisant des primitives spéciales
- $\bullet\,$  Par attente active

#### **Réalisation d'une section critique**

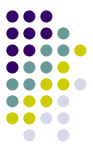

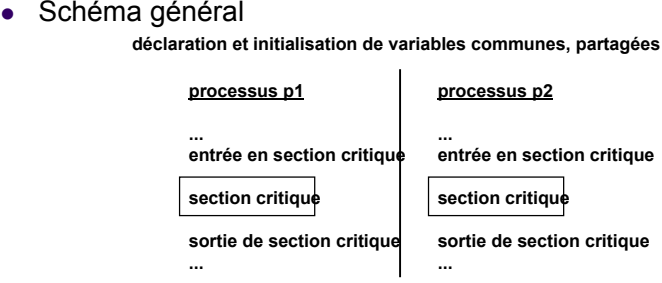

• Les opérations "entrée en section critique", "sortie de section critique" doivent garantir l'exclusion mutuelle

Copyrigth © 2005 S. Bouchenak Systèmes d'exploitation 14

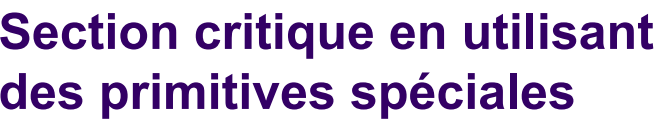

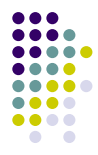

- En utilisant des primitives spéciales
	- fournies par le système
	- elles-mêmes atomiques
	- $\bullet\;$  verrous (voir plus loin)
- Exemple : Comment assurer qu'un seul système Netscape est actif

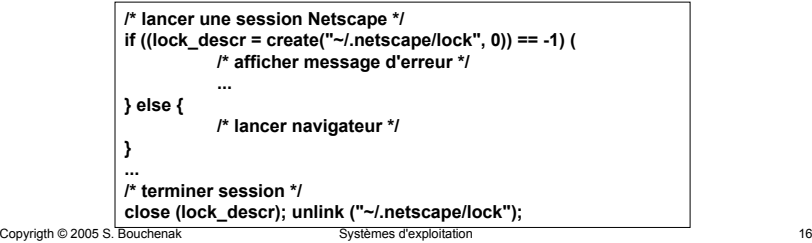

### **Section critique par attente active**

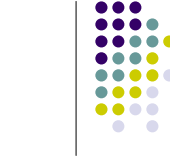

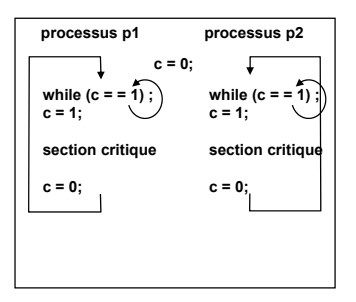

- Caractéristiques
	- très inefficace s'il y a un seul processeur
	- utilisée pour des séquences brèves en multiprocesseur

Copyrigth © 2005 S. Bouchenak Systèmes d'exploitation 17

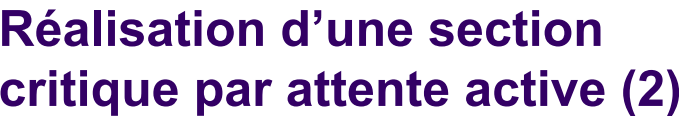

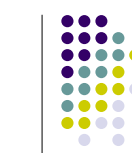

• Une solution correcte pour l'exclusion mutuelle par attente active pour 2 processus (*Peterson, 1981*)

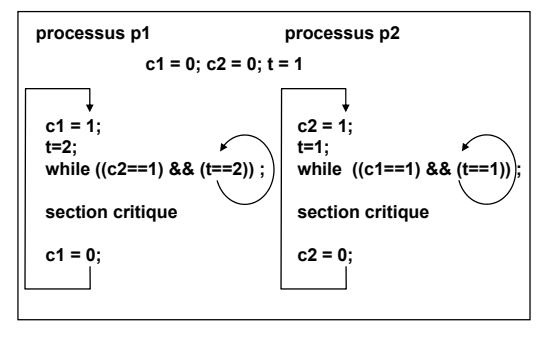

#### **Réalisation d'une section critique par attente active (1)**

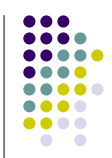

- Réaliser l'exclusion mutuelle par attente active est plus difficile qu'il n'y paraît …
- Exemples de "fausse solution", pour 2 processus

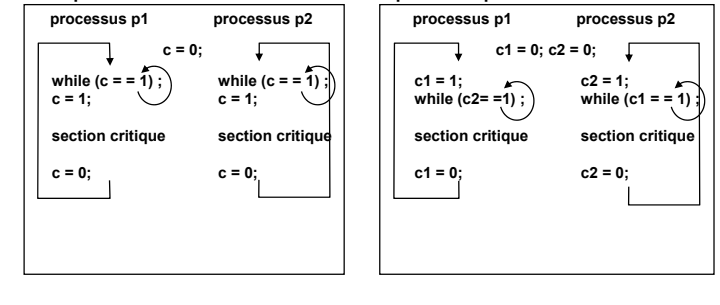

Copyrigth © 2005 S. Bouchenak Systèmes d'exploitation 18

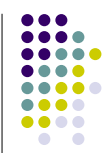

#### **Opérations de verrouillage**

- $\bullet$  Les opérations de verrouillage sont une manière de réaliser l'exclusion mutuelle, pour une opération particulière
- Deux opérations de base
	- Verrouillage avec accès exclusif
	- Déverrouillage

#### **Exemple : Verrouillage de fichiers**

- .... ....  $\bullet\bullet\bullet\bullet$ ....  $\bullet\bullet\bullet\bullet$  $\bullet$
- Exemple d'opération nécessitant un verrouillage
	- $\bullet$  Accès à un fichier
- Deux opérations
	- *v-excl (f)* : verrouille le fichier f avec accès exclusif

Copyrigth © 2005 S. Bouchenak Systèmes d'exploitation 21

• *dev (f)* : déverrouille le fichier f

#### Remarque : ces noms sont symboliques, la réalisation en Unix est donnée plus loin

# **Verrouillage exclusif**

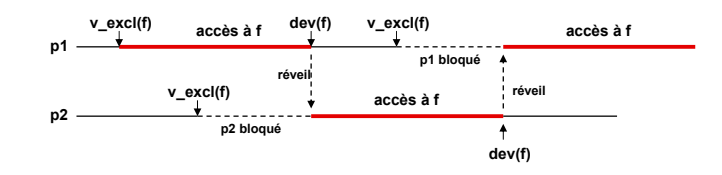

# **Verrouillage des fichiers (suite)**

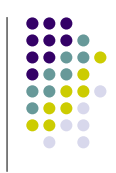

- Rappel des opérations de verrouillage
	- $\bullet$  les processus p1 et p2 partagent un fichier f, dans lequel ils écrivent
	- chaque séquence d'accès à f est une section critique (l'accès à f est exclusif)

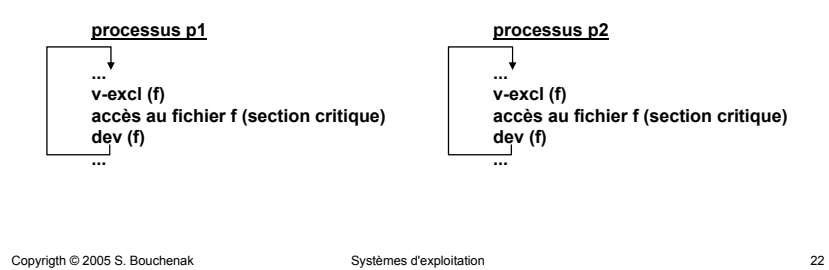

#### **Verrouillage partagé**

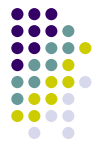

- Problème
	- Le verrouillage exclusif n'est pas toujours nécessaire
- $\bullet$  Exemple
	- Ees processus p1 et p2 lisent le fichier f (sans le modifier)
	- $\bullet$  Le processus p3 écrit dans le fichier
- Besoins
	- $\bullet$  Lectures multiples :
		- $\bullet$  p1 et p2 peuvent effectuer leurs opérations de lecture en même temps
	- $\bullet$  Ecriture exclusive :
		- $\bullet\;$  si p3 écrit dans f, pas de lecture ni d'autre écriture en parallèle

 $\bullet\bullet\bullet$ .... **. . . .** ..... ....  $\bullet\bullet\bullet\bullet$ 

 $\bullet$   $\bullet$ 

Copyrigth © 2005 S. Bouchenak Systèmes d'exploitation 24

#### **Verrouillage partagé : nouveau mode de verrouillage**

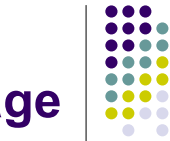

- Verrouillage en accès partagé
	- un fichier f verrouillé en accès partagé par un processus ne peut pas être verrouillé par un autre processus en mode exclusif, mais peut être verrouillé en mode partagé
- Verrouillé en accès exclusif
	- $\bullet$  un fichier f verrouillé en accès exclusif par un processus ne peut pas être verrouillé par un autre processus (en mode exclusif ou partagé)
- une opération de verrouillage bloque le processus qui l'exécute si l'une des règles ci-dessus s'applique
- l'opération de déverrouillage réveille un processus en attente du verrou (et un seul)
- $\bullet$  Exemple
- on peut permettre l'accès simultané à f de p1 et p2 (mais non p1 et p3, ou p2 et p3)

```
Copyrigth © 2005 S. Bouchenak Systèmes d'exploitation 25
```
# **Verrouillage partagé : Exercice**

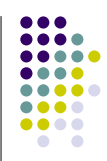

- Enoncé
	- $\bullet$  En utilisant v-excl, v-part et dev,
	- Programmer l'accès d'un ensemble de processus à un fichier,
	- Processus "lecteurs" ne font que lire le fichier
	- Processus "rédacteurs" peuvent lire et modifier le fichier.
	- Écrire le programme des lecteurs et le programme des rédacteurs
- Indications : utiliser des compteurs pour compter
	- $\bullet$  le nombre de lecteurs actifs
	- $\bullet$  et le nombre de lecteurs en attente

Copyrigth © 2005 S. Bouchenak Systèmes d'exploitation 26

## **Verrouillage de fichiers dans Unix**

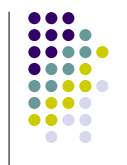

- Caractéristiques
	- On peut verrouiller un fichier entier ou seulement une partie (permet d'augmenter le parallélisme)
	- $\bullet$  On peut aussi tester si le fichier est déjà verrouillé (opération non bloquante)
- Opérations disponibles
	- $\bullet$  Deux primitives (appels système) sont utilisables
		- $\bullet$  fcntl : fonction très générale, permet tout type de verrouillage
		- $\bullet$  lockf : fonction plus restreinte, verrouillage exclusif

**dev (f1)**

**v-excl (f1) (1a) accès à f1**

**v-excl (f2) (1b)**

**dev (f2)**

# **Utilisation simultanée de plusieurs fichiers (1)**

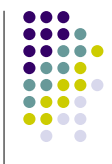

- Les processus p1 et p2 partagent deux fichiers f1 et f2
- p1 et p2 utilisent les fichiers en accès exclusif **processus p1**

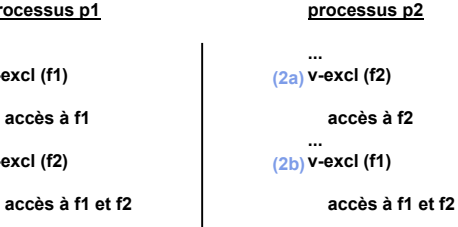

**dev (f1) dev (f2)**

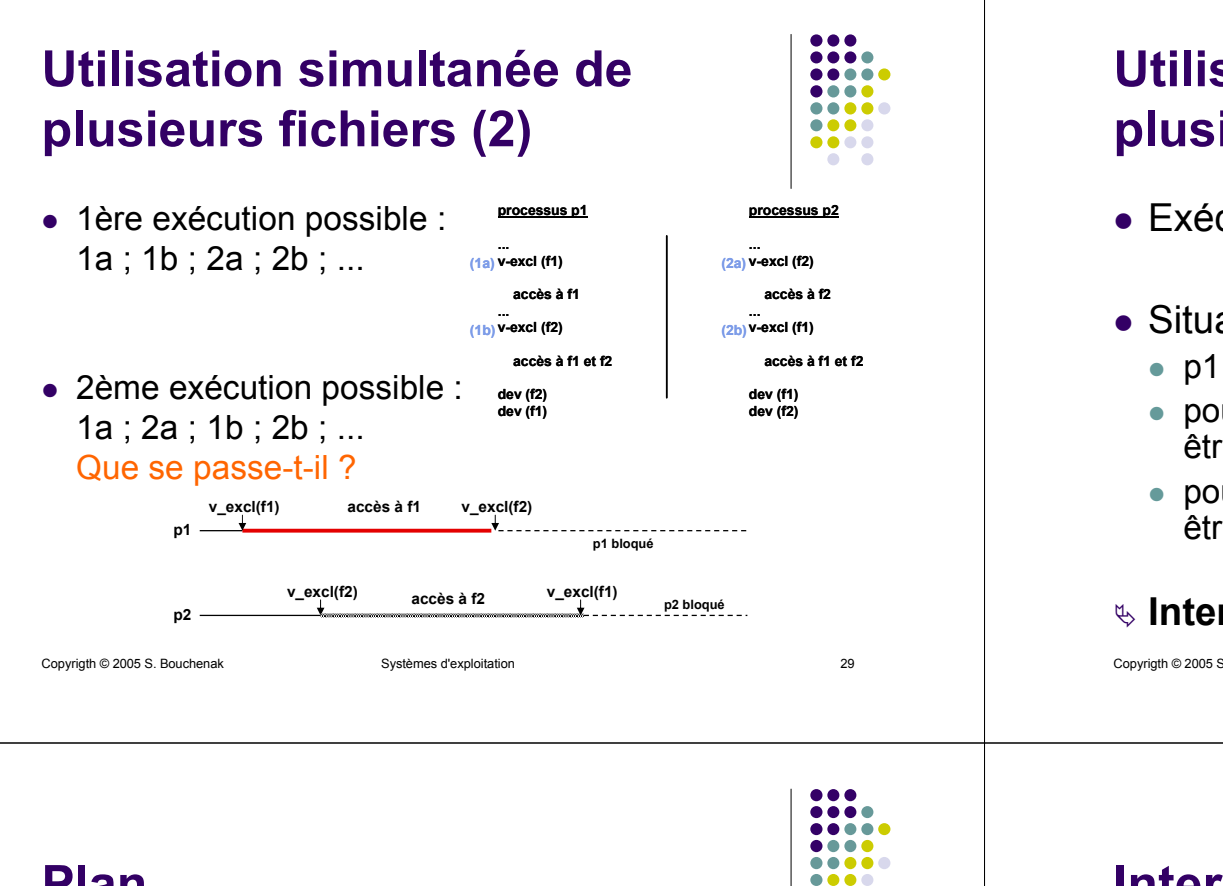

#### **Plan**

- *1.Introduction aux systèmes d'exploitation*
- *2.Processus*

#### **3.Gestion des processus**

- z*Relations entre processus*
- z*Section critique*
- z**Interblocage**
- $\bullet$ **Coopération entre processus**
- 4.Fichiers
- 5.Mémoire
- 6.Etudes de cas

# **Utilisation simultanée de plusieurs fichiers (3)** ● Exécution dans l'ordre 1a ; 2a ; 1b ; 2b ; ... • Situation après le deuxième v\_excl(f1)

- p1 et p2 sont bloqués, et le resteront indéfiniment
- $\bullet$  pour réveiller p1, il faut faire dev(f2) qui ne peut être fait que par p2, bloqué
- $\bullet$  pour réveiller p2, il faut faire dev(f1) qui ne peut être fait que par p1, bloqué

#### <sup>ª</sup> **Interblocage** (*deadlock*)

Copyrigth © 2005 S. Bouchenak Systèmes d'exploitation 30

#### **Interblocage : caractérisation**

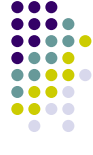

- Définition de l'interblocage
	- Situation dans laquelle plusieurs processus (au moins 2) sont bloqués
	- $\bullet$  Chacun des processus ne peut être réveillé que par une action de l'un des autres processus
	- On ne peut pas sortir d'une situation d'interblocage sans intervention extérieure

....

#### **Interblocage : Conditions d'apparition**

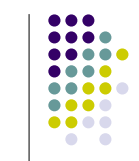

- l'interblocage se produit lorsque plusieurs processus sont en compétition pour utiliser simultanément plusieurs ressources
- et lorsque les demandes de ces ressources sont mal coordonnées (attente circulaire)
- Un exemple hors informatique : carrefour

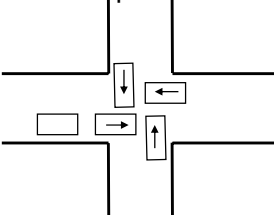

*Remarque : cas où seule la marche avant est possible*

#### Copyrigth © 2005 S. Bouchenak Systèmes d'exploitation 33

#### **Comment prévenir l'interblocage ? (2)**

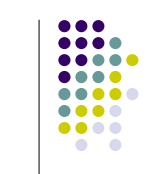

- Solution 2 : requêtes ordonnées
	- L'interblocage est impossible si tous les processus demandent les ressources dont ils ont besoin dans le même ordre

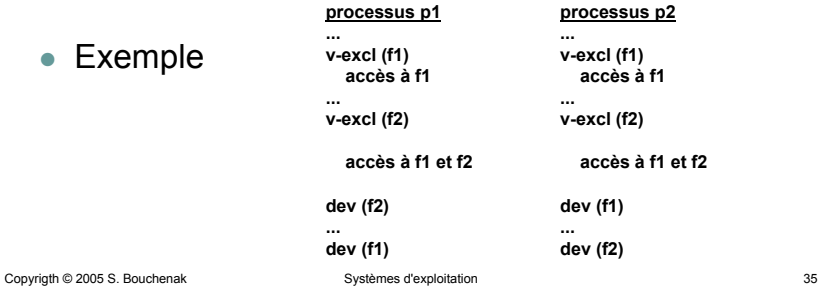

#### **Comment prévenir l'interblocage ? (1)**

- Solution 1 : réservation globale
	- $\bullet\,$  Principe
		- $\bullet$  chaque processus demande globalement (en bloc) toutes les ressources dont il a besoin
	- Inconvénient
		- réduit les possibilités de parallélisme
	- $\bullet$  Exemple
		- solution adoptée pour les carrefours (le parallélisme n'est pas l'exigence première)

Copyrigth © 2005 S. Bouchenak Systèmes d'exploitation 34

## **Lutter contre l'interblocage (1)**

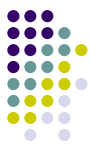

- On ne peut pas sortir d'une situation d'interblocage sans *perdre quelque chose*
- Possibilités de "guérison"
	- Faire revenir un ou plusieurs processus en arrière, dans un état antérieur (on perd le travail réalisé depuis cet état)
		- **•** nécessite d'avoir conservé l'état antérieur
	- Tuer un ou plusieurs processus pour libérer les

ressources

## **Lutter contre l'interblocage (2)**

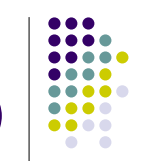

- Conclusion
	- $\bullet$  Pour choisir entre prévention et guérison, il faut apprécier les coûts relatifs de l'une et de l'autre
		- $\bullet$  coût de la prévention : application d'une politique systématique de réservation de ressources
		- coût de la guérison : détection de l'interblocage + pertes résultant du retour en arrière

Copyrigth © 2005 S. Bouchenak Systèmes d'exploitation 37

#### **Plan**

- *1.Introduction aux systèmes d'exploitation*
- *2.Processus*

#### **3.Gestion des processus**

- $\bullet$ *Relations entre processus*
- z*Section critique*
- z*Interblocage*
- z**Coopération entre processus**
- 4.**Fichiers**
- 5.Mémoire
- 6.Etudes de cas

```
Copyrigth © 2005 S. Bouchenak Systèmes d'exploitation 38
```
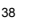

### **Compétition vs. coopération entre processus**

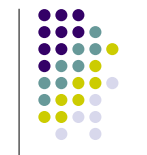

- Jusqu'ici, on n'a vu que des situations de compétition entre processus
	- $\bullet\,$  pour l'utilisation du processeur (pseudoparallélisme et ordonnancement des processus)
	- pour l'accès à un fichier (accès exclusif ou non)
- Coopération entre processus ...

## **Exemple de coopération entre processus (1)**

- Un exemple de situation de coopération
	- un processus *lecteur* lit un fichier depuis le disque vers la mémoire centrale
	- **un processus** *imprimeur* **récupère le fichier dans la** mémoire centrale et l'envoie à l'imprimante

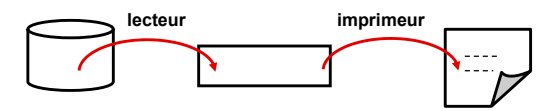

## **Exemple de coopération entre processus (2)**

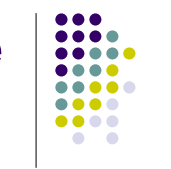

- Contraintes
	- on veut exécuter le lecteur et l'imprimeur en parallèle
	- la place en mémoire est restreinte
- Solution
	- $\bullet\,$  un "tampon" (ensemble de n "cases") ; ici n = 2, et le fichier a une taille de 3 cases

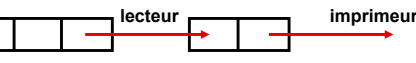

Copyrigth © 2005 S. Bouchenak Systèmes d'exploitation 41

#### **Schéma producteur – consommateur (1)**

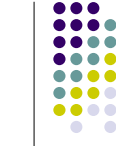

• Le schéma lecteur -> tampon -> imprimeur est un exemple du schéma général de coopération dit "producteur - consommateur"

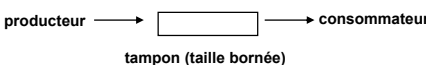

- Utilité
	- $\bullet$  On cherche à augmenter le parallélisme entre producteur et consommateur, malgré une différence possible de leurs vitesses d'exécution
	- $\bullet$  La taille du tampon est d'autant plus grande que la différence de vitesses est grande

# **Coopération entre processus**

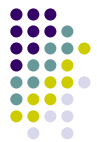

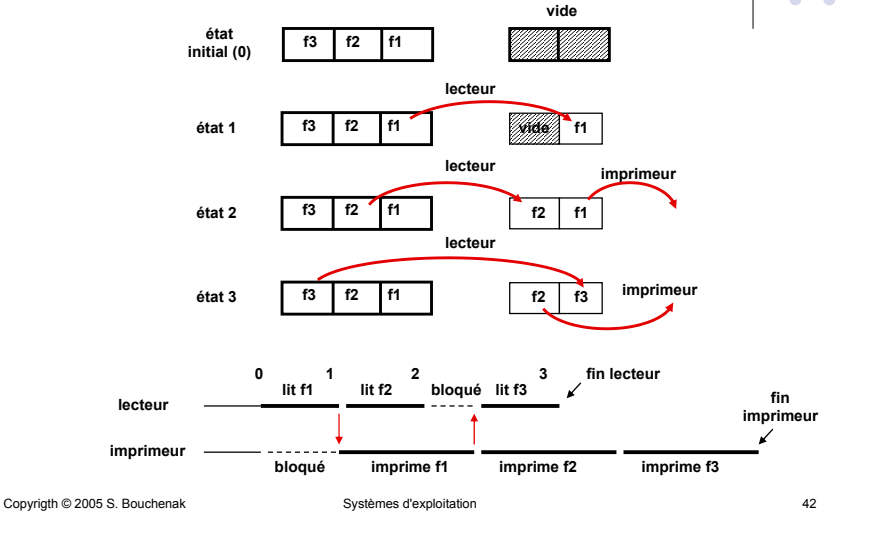

#### **Schéma producteur – consommateur (2)**

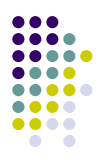

- $\bullet$  Fonctionnement
	- $\bullet$  condition de blocage du producteur : le tampon est plein (on ne peut pas y déposer de l'information sans "écraser" de l'information encore non consommée)
	- condition de blocage du consommateur : le tampon est vide
	- en fait, le fonctionnement est symétrique (le consommateur est un producteur de cases vides)
- Applications
	- **•** entrées-sorties tamponnées (*spool*)
	- **traitements en pipe-line, cf. les tubes d'Unix (***pipes***)**

#### **Plan**

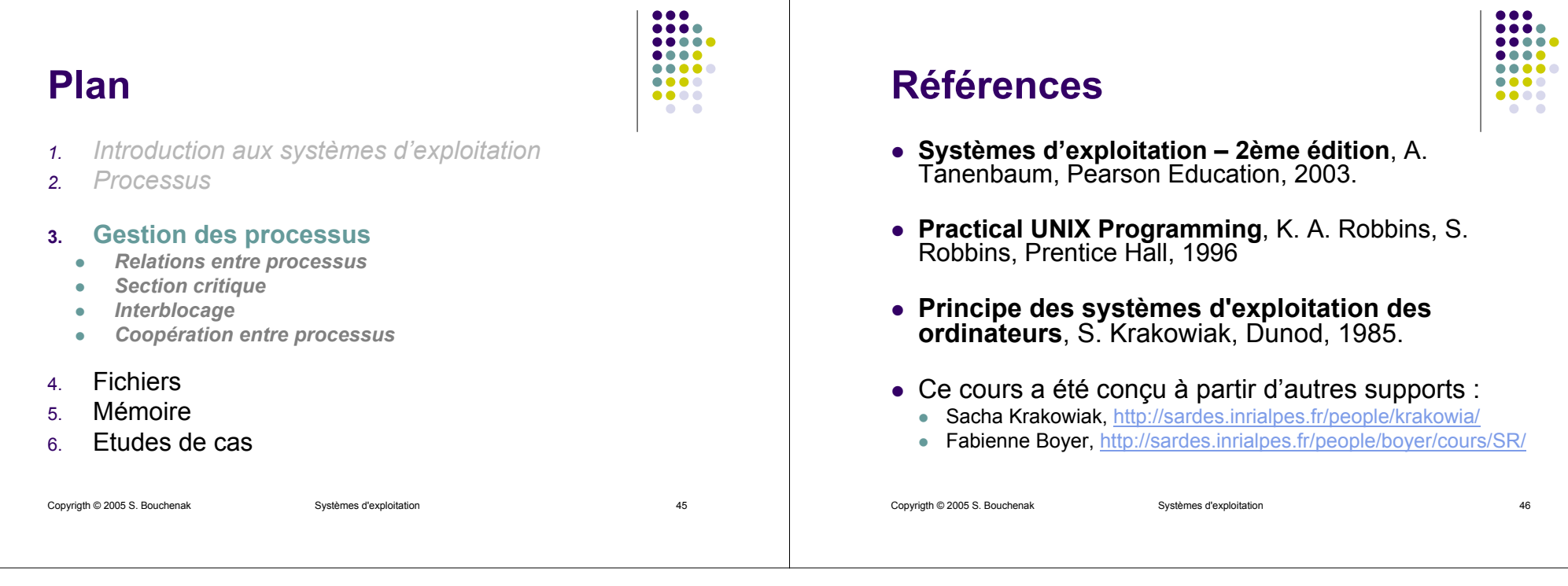